## **Plugin Figlet**

*Introduced in [Tiki 24.0](https://doc.tiki.org/Tiki24)*

Use this [wiki plugin](https://doc.tiki.org/Wiki+Plugins) to create FIGlets. A FIGlet text is a string, which is represented as ASCII art. FIGlet uses a special font format, called FLT (FigLet Font). By default, one standard font is shipped with the plugin. You have the option to define the maximum width of the output string and a font path.

## **Basic Usage**

To display a text as a FIGlet provide a string and optionally a font. The text will then be displayed formatted as FIGlet (See example below).

## **Parameters**

Generate FIGlet text banners *Introduced in Tiki 24.* [Go to the source code](https://gitlab.com/tikiwiki/tiki/-/blob/master/lib/wiki-plugins/wikiplugin_figlet.php) *Preferences required:* wikiplugin\_figlet

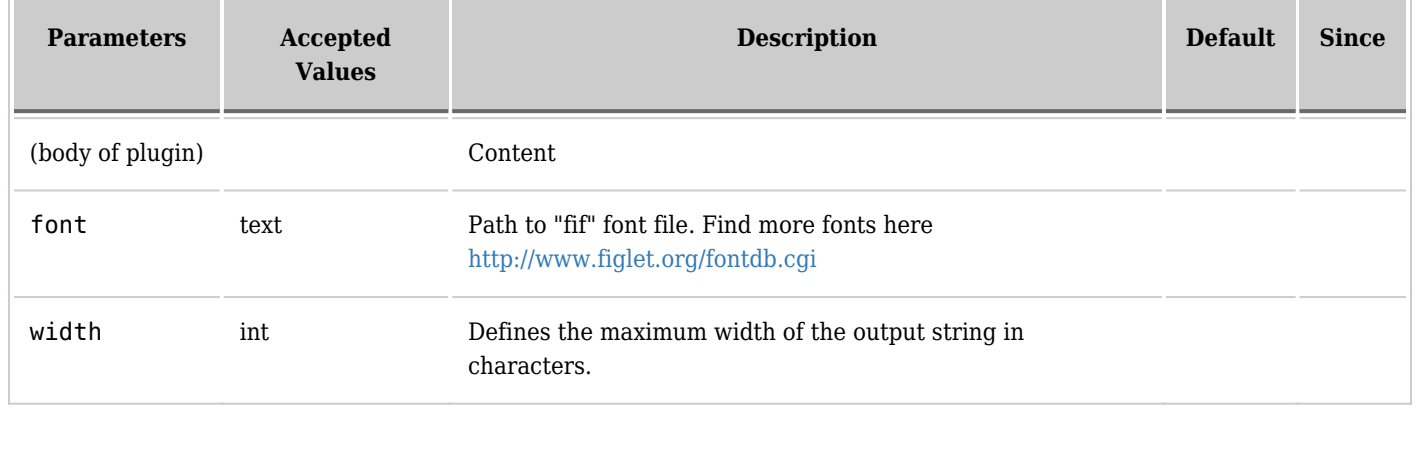

## **Example**

*This code:*

{FIGLET()} TIKIWIKI {FIGLET}

*Would produce:*

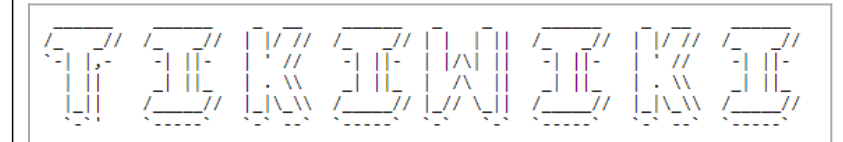

Click to expand